# **QGIS Application - Feature request #5006**

# **The user can miss any error messages on startup because there is no taskbar entry**

*2012-02-13 08:59 PM - Alister Hood*

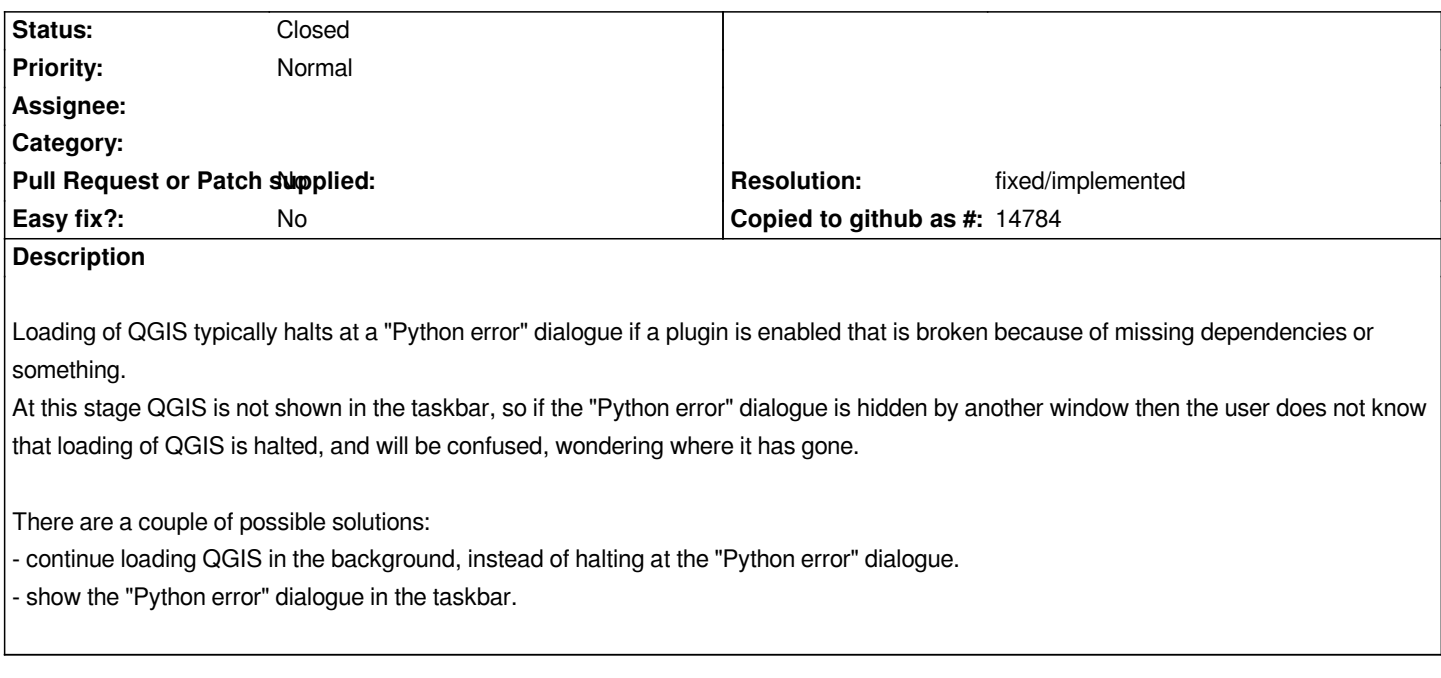

#### **History**

# **#1 - 2012-04-15 10:21 AM - Giovanni Manghi**

*- Target version set to Version 2.0.0*

#### **#2 - 2012-10-06 02:18 AM - Pirmin Kalberer**

*- Target version changed from Version 2.0.0 to Future Release - Nice to have*

# **#3 - 2015-12-07 06:14 AM - Médéric RIBREUX**

*- Status changed from Open to Feedback*

*Hello, bug triage...*

*I think this is fixed in QGIS 2.13 (and in 2.12). There is now an information band on the screen indicating the Python problem. You can open (with a push button) the stack trace (opens the old Python error MessageBox) or view the message log. QGIS doesn't stop loading on the error but displays the band in case of problem.*

*Can you confirm it ?*

### **#4 - 2015-12-07 10:03 AM - Alister Hood**

#### *- Resolution set to fixed/implemented*

*- Status changed from Feedback to Closed*

*Sounds good.*